## **Hardwarevoraussetzungen**

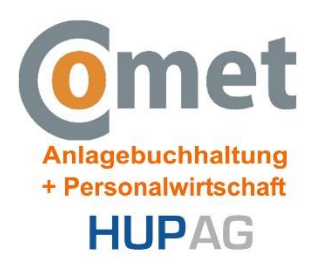

## **Serversystem**

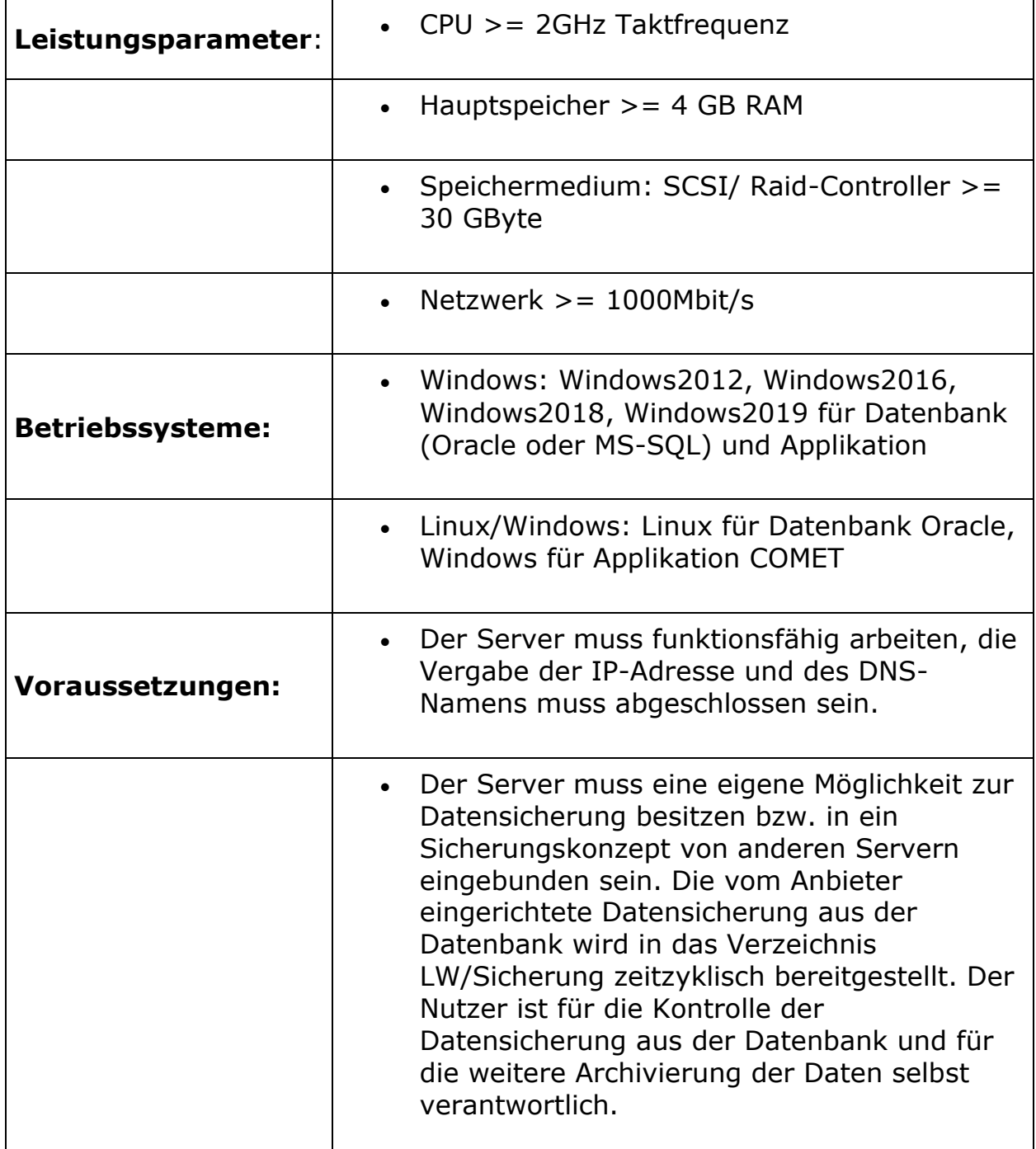

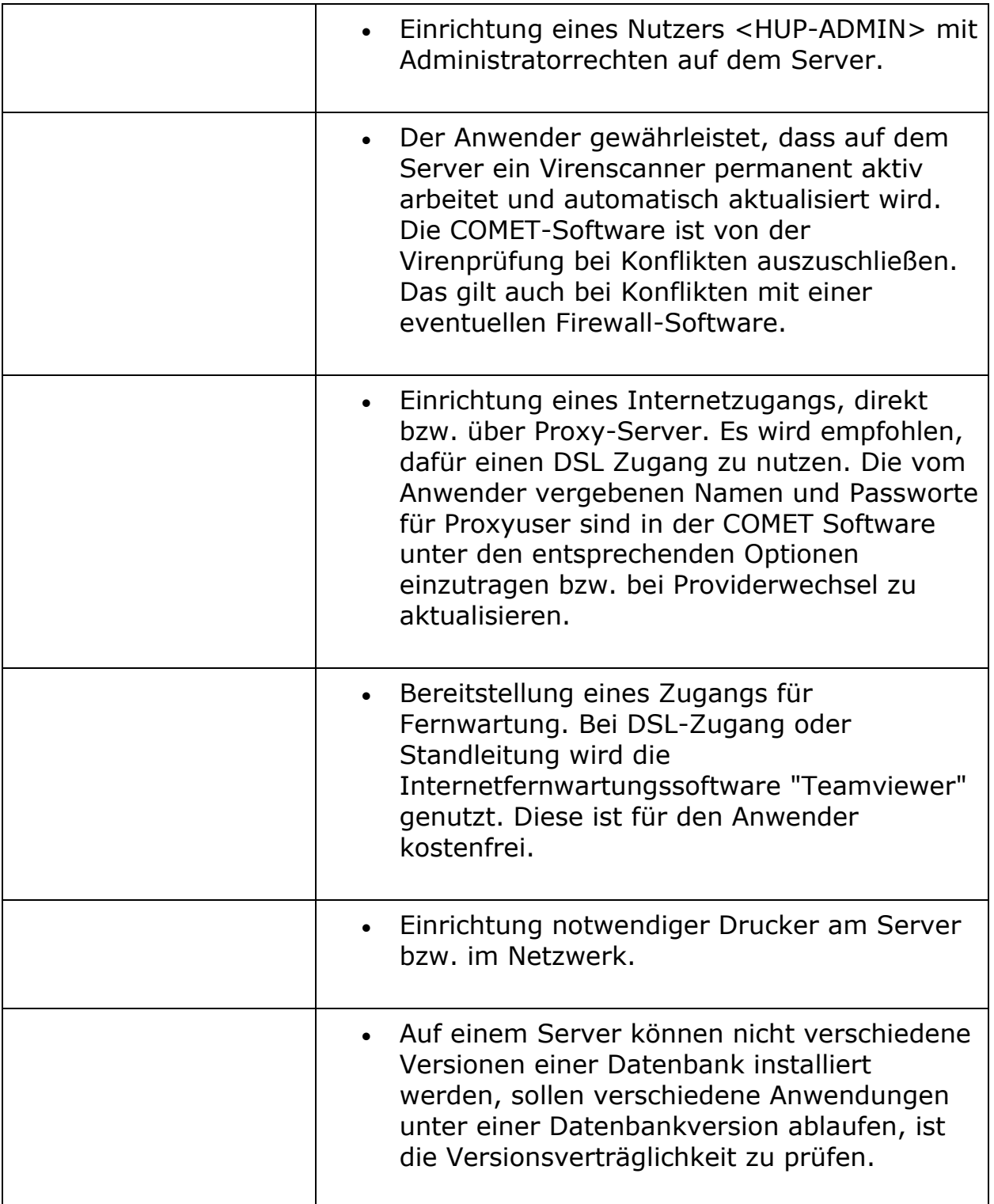

# **Clientsystem**

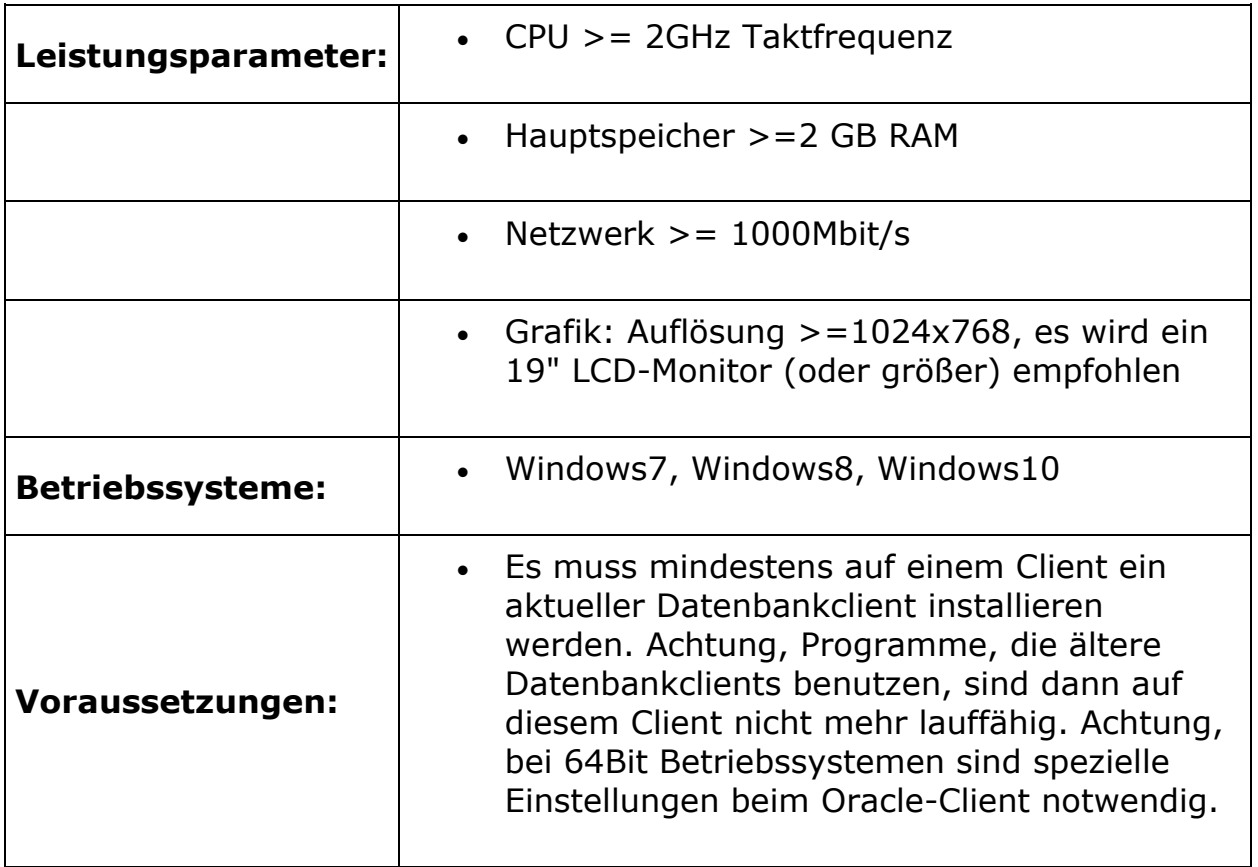

#### **Hosting (COMET PA, MSSQL, 2 Lohnbuchhalter, Abrechnung 500 AN)**

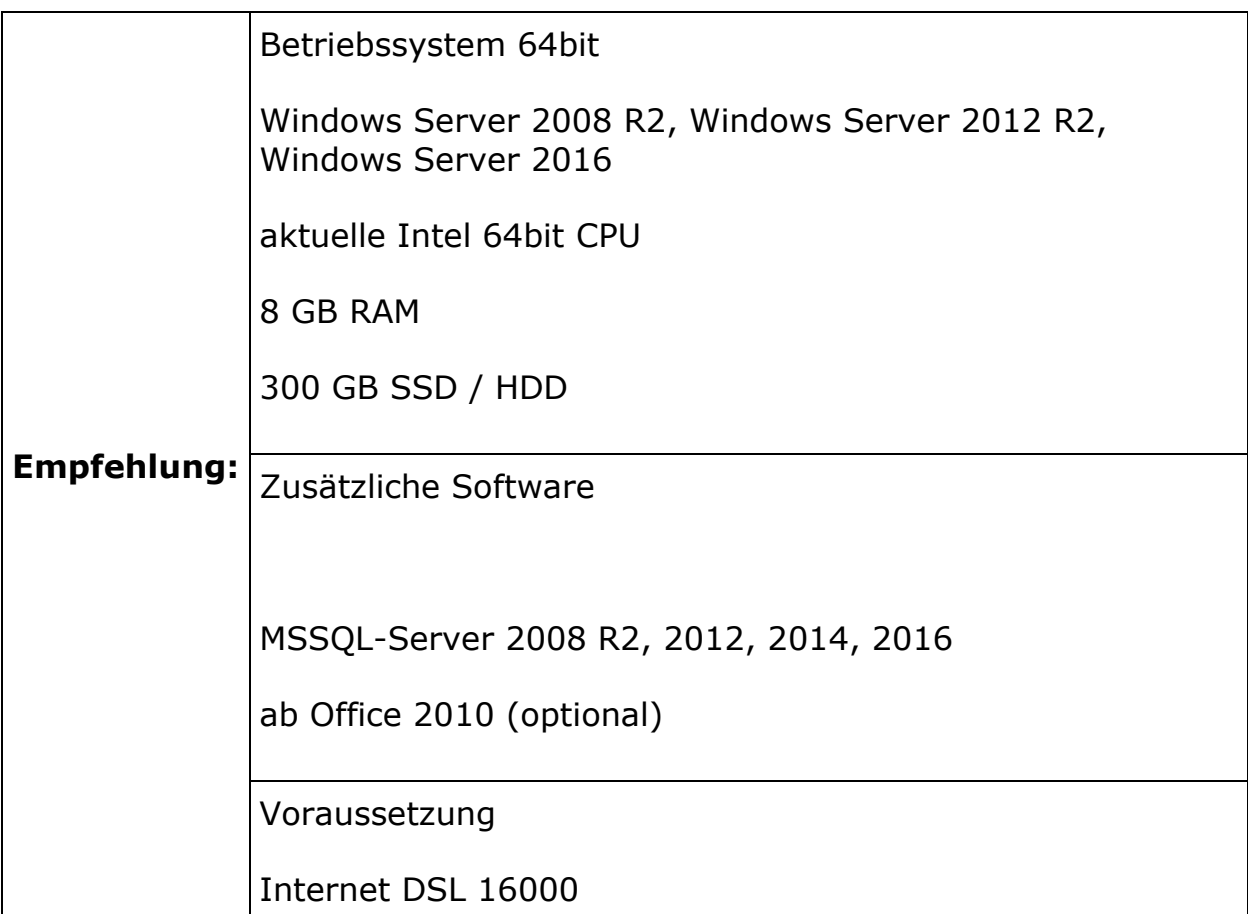

## **Kommunikation**

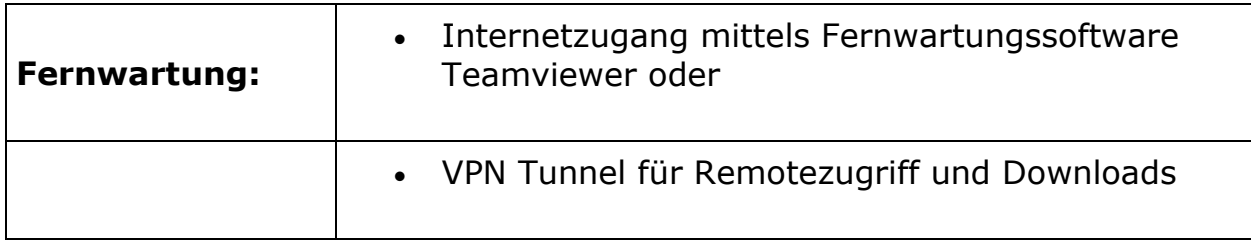

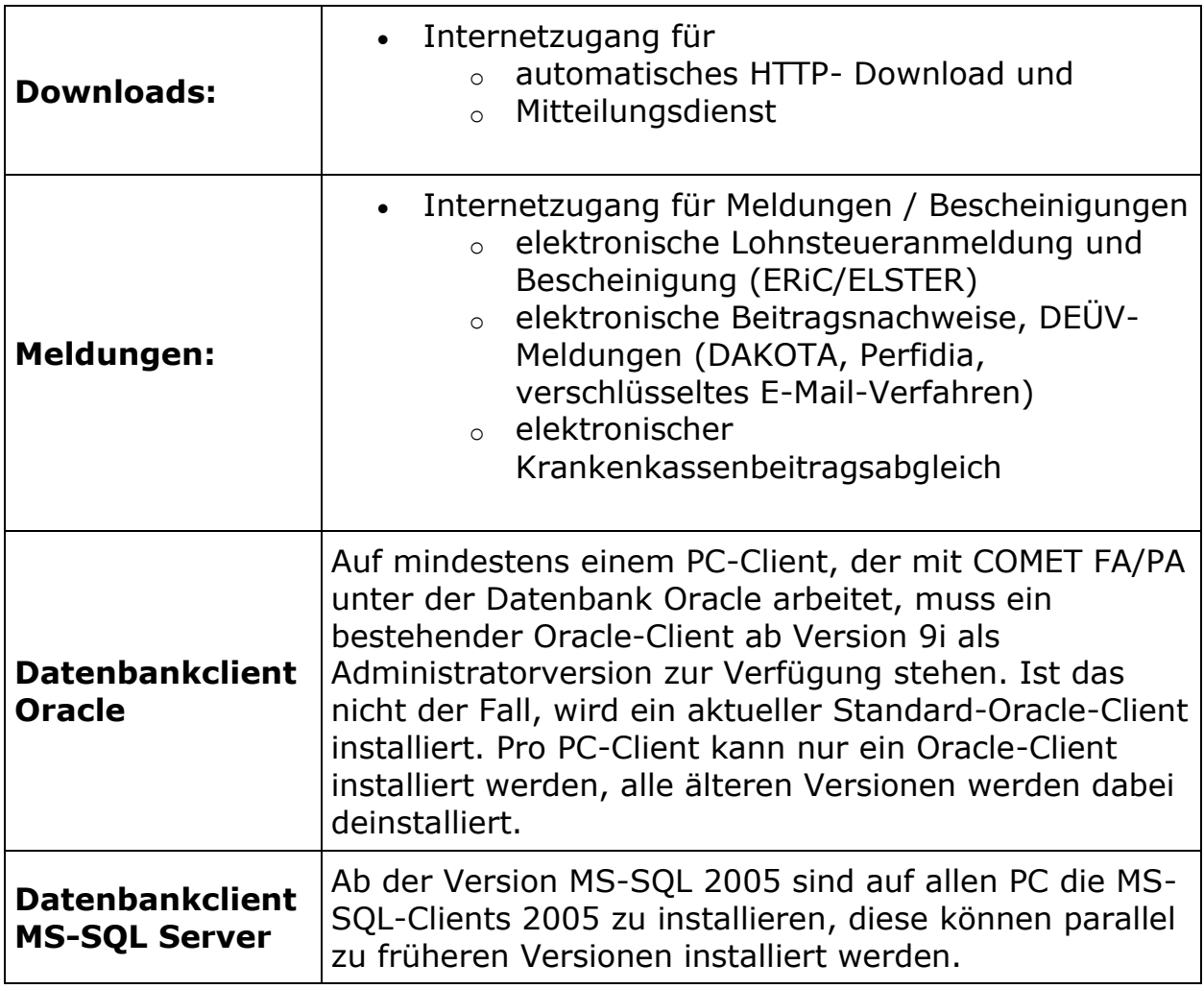

In Netzwerken ist mindestens ein Client/Server mit dieser Ausstattung vorzusehen.

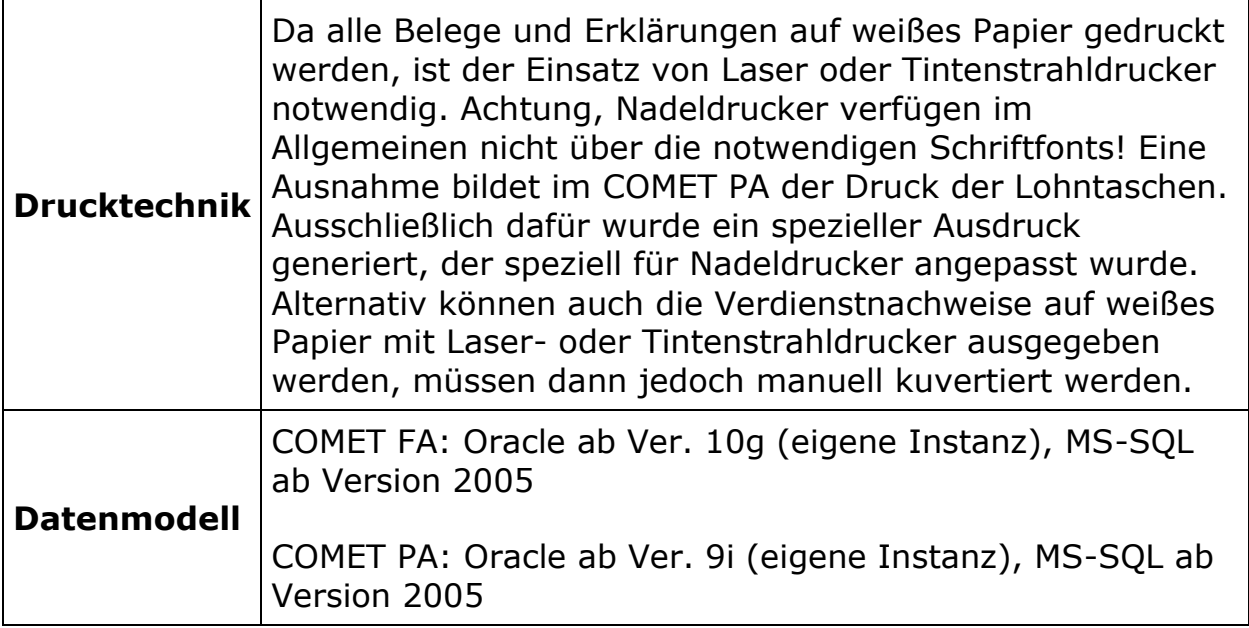

Nichterhaltung von Einsatzbedingungen bzw. dadurch auftretende Zeitverzögerungen gehen zu Lasten des Auftraggebers.